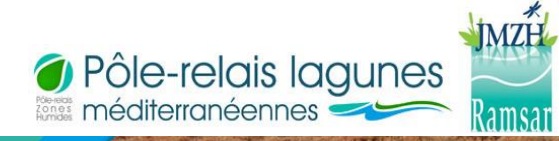

Journée mondiale des zones humides 2014

## BILAN DE VOTRE ANIMA

#### **Titre de l'animation :Visite de l'étang de Diane et d'une exploitation conchylicole**

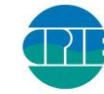

**CORTE-CENTRE CORSE** 

**Proposé par :CPIE Corte Centre Corse A Rinascita et Mr Pantalaccia**

**Lieu : Etang de Diane Site Ramsar**

**Date(s) : 21 février 2013** 

# CORTI-CENTRU DI CORSICA

## Ce qu'il s'y est fait…

Visite guidée et commentée de l'exploitation par mr Pantalaccia à la classe de l'école de Sainte Lucie de Moriani.Les èlèves de CM de Mr Carlotti Eric ont ainsi pu découvrir une zone humide à proximité de leur école et apprendre l'importance économique, et culturel de ce lieu.Grâce aux explications de Mr Pantalaccia, l'un des conchyliculteurs des lieux, les èlèves ont été initiés à cette activité agricole qui demande connaissance et respect du milieu naturel.

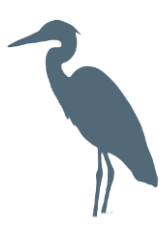

## Quelques images…

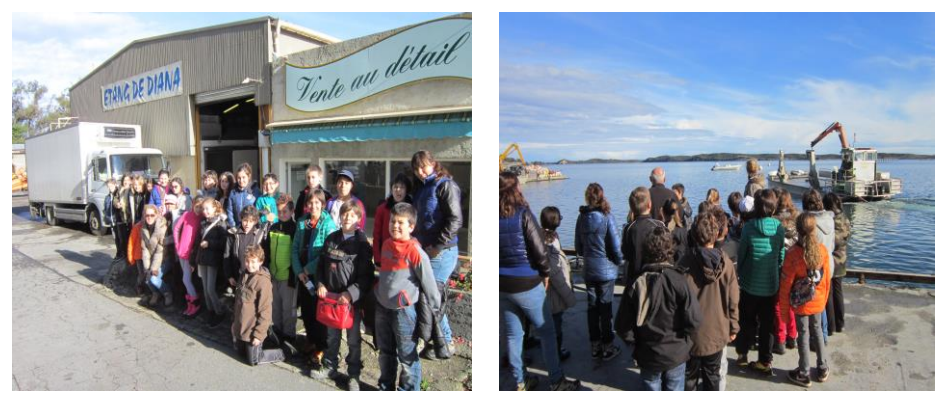

**Légende et crédit photo 1 :Arrivée de la classe à l'exploiatation Légende et crédit photo 2 :Explications de Mr Pantalaccia face au chaland**

### Des outils dédiés

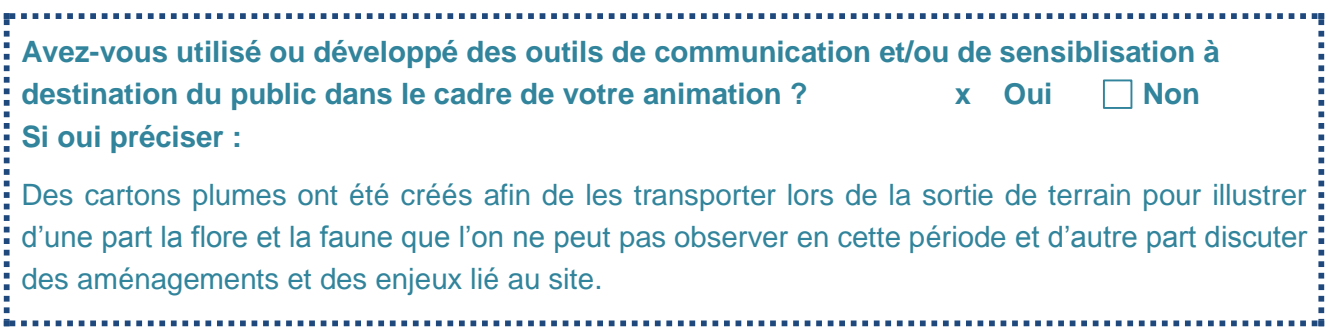

## Participation

**- Nombre de participants : 24 élèves**

**- Comment ont-ils eu l'information de cette journée ?: Cette classe participe au cours de cette année scolaire à un programme pédagogique animé par le CPIE. Et cette dernière a été demandeuse d'une sortie à l'occasion des JMZH.**

**- Appréciation par les participants :**

Très intéressant de découvrir cette activité qui est à proximité de l'établissement scolaire et : étonnament peu connu par les élèves.

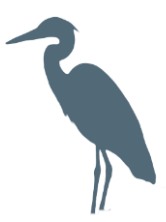

## Vos retours dans les médias...

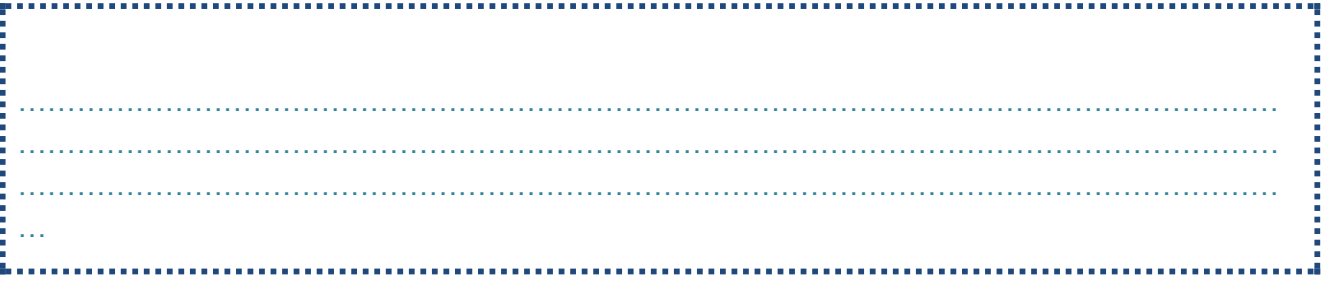

# Pour en savoir plus sur l'animation

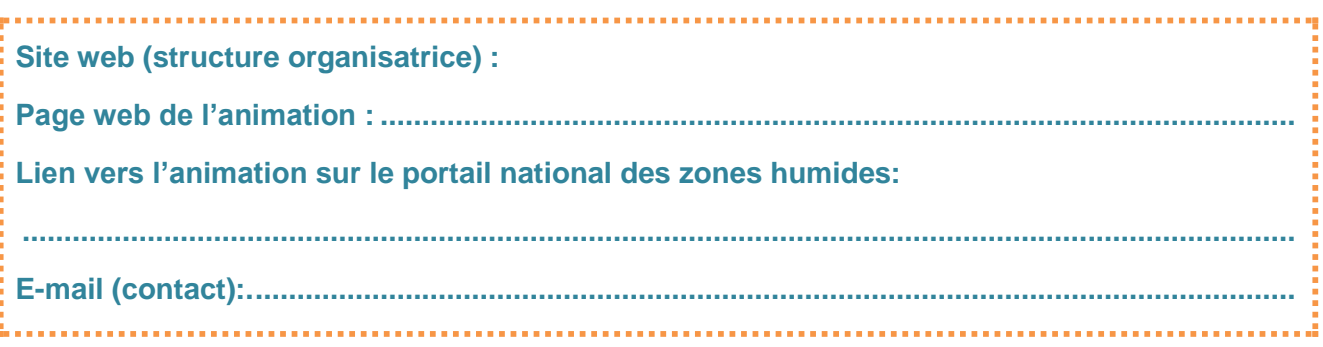

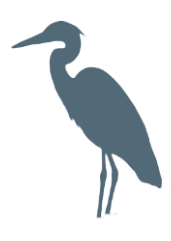